### Assembly – CCS320 Abbas Tarhini

Chapter 6

The aim of this chapter is to understand and work with **Boolean operations**, **conditional jumps** and **selection statements.** 

Binary processing is one of the basics that should be studied in conditional processing; specifically, we study the AND, OR, XOR, NOT and TEST operations.

# **AND Instruction:**

Performs a bitwise AND operation between each pair of matching bits in two operands and places the result in the destination operand. Note that operands can be 8-, 16-, or 32-bit, and they should have **the same size**.

Syntax:

AND *destination , source*

The following are the permitted operand operations:

AND *reg , reg* AND *reg , mem* AND *reg , imm* AND *mem . reg* AND *mem , imm*

How does the AND operation works? For each matching bit in each operand, if both bits equal 1, the result bit is 1; otherwise, it is zero.

The *Overflow* and the *Carry* flags are always cleared by the AND instruction. The *Sign, Zero,* and *Parity* flags are modified according to the destination operand.

# **Example:**

Covert a lower case character ('a'  $\rightarrow$  61h) to upper case ('A  $\rightarrow$  41h'):

61h: 0 1 **1** 0 0 0 0 1 41h: 0 1 **0** 0 0 0 0 1

points to a BYTE, WORD, or a DWORD.

Thus, to convert from small letter to capital letter, we have to AND the small letter character with 11011111.

```
.data
   array BYTE 50 DUP(?)
   .code
      mov ecx LENGTHOF array
      mov esi, OFFSET array
   L1:
      And BYTE PTR [esi] , 11011111b
      inc esi
      loop L1
Note that we have to use the BYTE PTR otherwise the assembler cannot tell whether esi
```
### **OR Instruction:**

Performs a bitwise (Boolean) OR operation between each pair of matching bits in two operands and places the result in the destination operand. Note that operands can be 8-, 16-, or 32-bit, and they should have **the same size**.

Syntax: OR *destination , source*

Similar to AND instruction, the following are the permitted operand operations:

OR *reg , reg* OR *reg , mem* OR *reg , imm* OR *mem . reg* OR *mem , imm*

How does the OR operation works? For each matching bit in the two operands, the output bit is 1 when at least one of the input bits is 1.

Example:

OR instruction can be used to convert from  $(0 - 9)$  integer into  $(0-9)$  ASCII:

0 0 0 0 0 1 0 1 : 5h 0 0 1 1 0 0 0 0 : 30h 0 0 1 1 0 1 0 1 :

OR instruction clears the Carry and Overflow flag. It modifies the Sign, Zero, and Parity flag according to the value in the destination operand.

# **XOR Instruction:**

Performs a bitwise (Boolean) exclusive-OR operation between each pair of matching bits in two operands and places the result in the destination operand. Note that operands can be 8-, 16-, or 32-bit, and they should have **the same size**.

Syntax: XOR *destination , source*

Similar to AND instruction, the following are the permitted operand operations:

XOR *reg , reg* XOR *reg , mem* XOR *reg , imm* XOR *mem . reg* XOR *mem , imm*

How does the XOR operation works? For each matching bit in the two operands, the output bit is 0 when both bits are different, and 1 if both bits are similar.

XOR instruction clears the Carry and Overflow flag. It modifies the Sign, Zero, and Parity flag according to the value in the destination operand.

### **NOT Instruction:**

The NOT instruction complements all the bits in an operand.

Syntax: NOT operand Permitted operand types are:

> NOT reg NOT mem

### **TEST Instruction:**

Similar to the AND instruction but it does not modify the destination operand. It is used to check which individual bits are set.

If the result of a TEST operation is all zero, the Zero flag is set; otherwise it is cleared.

# **CMP Instruction:**

It performs subtraction of a source operand from a destination operand. (N.B: operands are not modified.):

#### *Syntax:*

 *CMP destination, source* 

The result of the CMP instruction affects the FLAGS as follows:

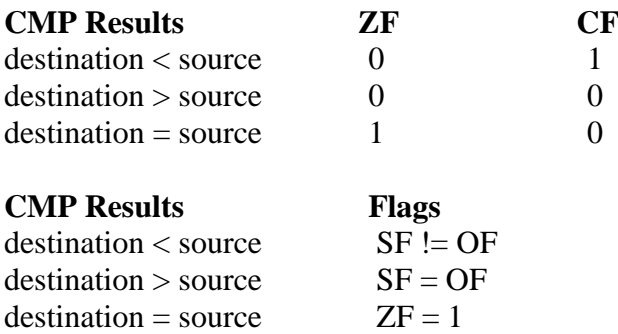

CMP uses the same operand combinations as the AND instruction.

In all cases, we benefit from the result of CMP by using the following conditional jump instructions:

*Syntax:*

*Jcond destination* 

where destination is a label in the code segment. *Jcond* will move the program execution to the destination if the result of the Jcond is true based in the result from the CMP instruction.

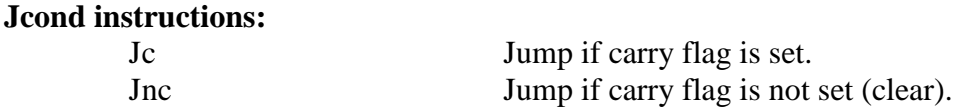

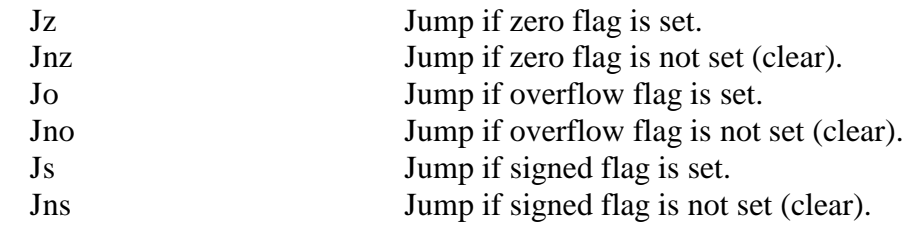

### **Equality comparisons:**

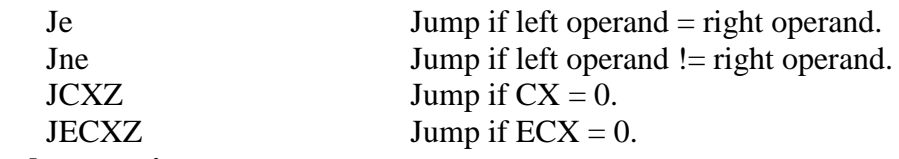

# **Unsigned comparisons:**

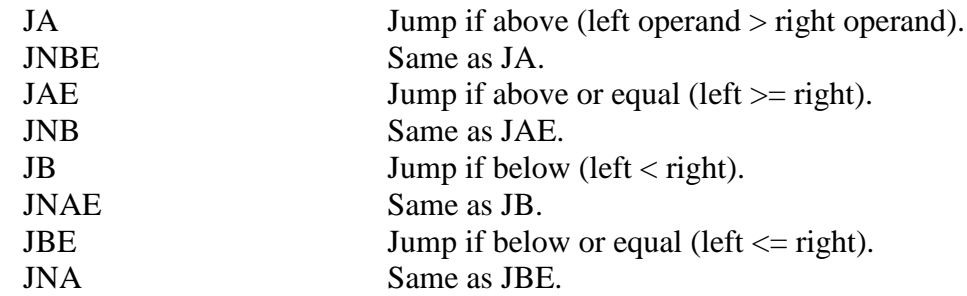

# **Signed comparisons:**

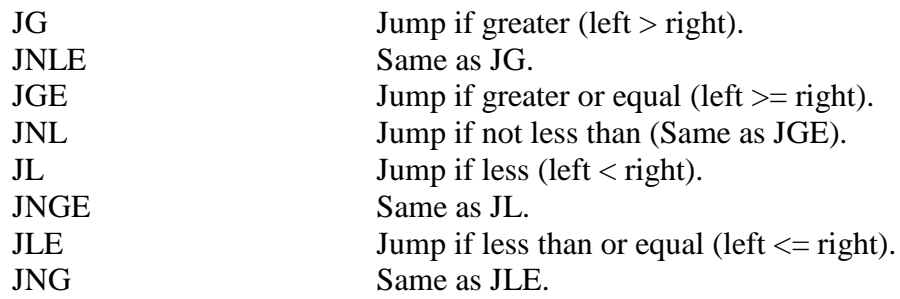

# Example:

Finding an element in an array. Encrypting a text.

# **LOOPZ and LOOPE Instructions:**

*Loope and Loopz (loop if zero):* this instruction loops as long as the Zero flag is set and the value of EXC is greater than zero.

# **LOOPNZ and LOOPNE**

*Loopnz and Loopne*: loops as long as the Zero flag is clear and ECX is greater than zero.